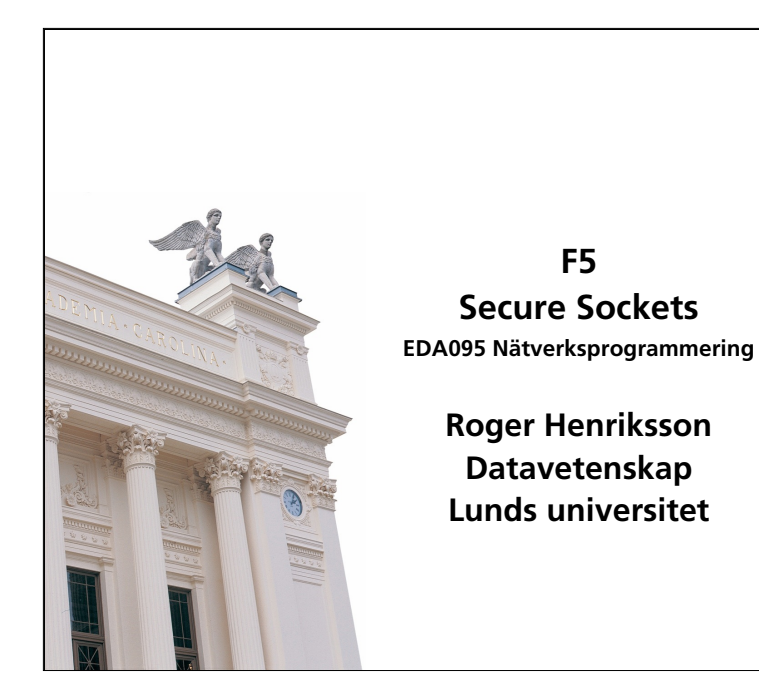

**Säker kommunikation – krav** 

## **Nätverksprogrammering**

- Krypterad överföring vi vill inte att någon ska kunna avlyssna vad vi sänder.
- Autentisering vi vill vara säkra på att den vi kommunicerar med faktiskt är den vi tror.

# **Java Secure Sockets Extension – JSSE**

# **Secure Sockets Layer – SSL Transport Layer Security - TLS**

Protokoll och algoritmer för säker kommunikation via TCP. TLS nyare vidareutveckling av SSL.

Tillhandahåller krypterade förbindelser samt autentisering.

JSSE tillhandahåller klasser som gör det (relativt) enkelt att upprätta säkra förbindelser mellan två javaprogram eller ett javaprogram och en webbserver eller en webbläsare.

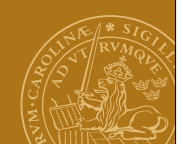

# **Kryptering**

# **Delad-nyckel-kryptering**

- Båda sidor har i förväg enats om en kryptonyckel som används för att kryptera data som överförs.
- Enkelt och effektivt!
- Besvärligt att dela nyckeln på ett säkert sätt.

# **Öppen-nyckel-kryptering**

- En publik och en privat nyckel. Mottagarens publika nyckel används för kryptering och mottagaren avkodar det med sin privata nyckel.
- Inga i förväg delade nycklar.
- Beräkningsintensiva algoritmer.

## **Nätverksprogrammering**

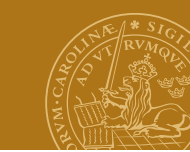

# **Hybridlösning för kryptering**

- Öppen-nyckel-kryptering används för överföring av en delad nyckel.
- Den delade nyckeln används för kryptering av den data som ska överföras.

# **Fördelar**

- Ingen i förväg delad nyckel.
- Snabb och effektiv kryptering av data.

## **Nätverksprogrammering**

# **Certifikat**

- Publika nycklar lagras hos en betrodd tredje part en certifikatsutgivare.
- Mottagaren jämför den mottagna publika nyckeln med nyckeln hos den betrodda tredje parten.
- Mannen-i-mitten-attack fortfarande teoretisk möjlig, men mycket svårare.

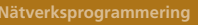

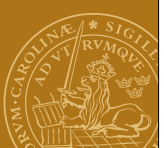

# **Autentisering**

Hur vet vi att den vi kommunicerar med verkligen är den vi tror? Undvik mannen-i-mitten-attacker!

- 1.Avsändaren krypterar ett meddelande med sin *privata* nyckel.
- 2.Meddelandet sänds till mottagaren.
- 3.Mottagaren avkodar meddelandet med mottagarens *publika* nyckel. Om klartext erhålles var det ägaren till den publika nyckeln som sände meddelandet.

Hur vet vi att ingen har bytt ut nyckeln på vägen?

# **Paket**

- javax.net.ssl abstrakt API
- javax.net abstrakt API
- java.security.cert certifikat
- com.sun.net.ssl faktisk implementation

Nya klasser för att skapa och konfigurera en krypterad förbindelse. Därefter används de vanliga operationerna för sockets och strömmar.

## **Nätverksprogrammering**

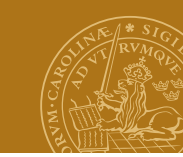

# **SSLSocketFactory**

Skapar en krypterad socket (**SSLSocket**).

# **SSLSocketFactory**

**public static getDefault();**

**public String[] getSupportedCipherSuits(); public String[] getDefaultCipherSuits();**

**public Socket createSocket(String host, int port) ! ! throws IOException, UnknownHostException;**

**public Socket createSocket(InetAddress host, int port) ! ! throws IOException, UnknownHostException;**

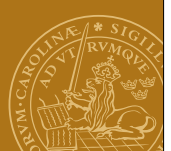

# **Krypteringsalternativ**

Olika implementationer stödjer olika kombinationer av kryptoalgoritmer och autentiseringsmetoder.

# **DEMO – CipherSuites.java**

Alla alternativ som stöds är inte aktiverade från början. Vi kan välja vilka alternativ vi vill tillåta.

TLS ECDHE ECDSA WITH AES 128 CBC SHA256 Protokoll, nyckelutbytesmetod, krypterings-algoritm och checksumma. Anses vara säkrast.

## **Nätverksprogrammering**

# **Utvecklingsexempel**

- Utveckla en mycket enkel webbserver som stödjer krypterade HTTP-uppkopplingar (https).
- Gör så att man kan nå servern via Firefox och https-protokollet.
- Skriv en enkel klient som kan ladda ner en webbsida från servern.

# **DEMO - WWW**

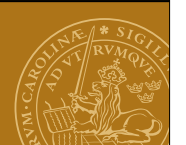

# **Certifikat**

Vi måste skapa en fil innehållande certifikat (autentiseringsinformation / kryptonycklar). Informationen används för att upprätta en säker förbindelse då en klient ansluter. I JSSE ingår ett verktyg för att skapa en sådan certifikatsfil - **keytool**.

# **DEMO - keytool**

Se kurshemsidan för komplett kommando.

## **Nätverksprogrammering**

# **Klasser för att starta/konfigurera servern**

# KeyStore

**public static KeyStore getInstance(String type) !!!! throws KeyStoreException;**

**public void load(InputStream stream,char[] password) throws IOException, NoSuchAlgorithmException, !!!!! CertificateException;**

# KeyManagerFactory

**public static KeyManagerFactory getInstance(String algorithm) throws NoSuchAlgorithmException; public KeyManager[] getKeyManagers();**

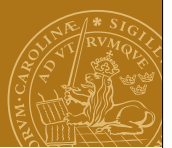

# **Klasser…, fortsättning**

# SSL Context

**public static SSLContext getInstance(String protocol) !!! throws NoSuchAlgorithmException;**

**public void init(KeyManager[] km, TrustManager[] tm, SecureRandom random) throws KeyManagementException; public SSLServerSocketFactory getServerSocketFactory() !!!! throws IllegalStateException;**

# SSLServerSocketFactory

**public SSLSocket createServerSocket(int port) !!!!! throws IOException;**

SSLServerSocket (extends ServerSocket)

## **Nätverksprogrammering**

# **SecureWWW**

# **DEMO – SecureWWW med Firefox**

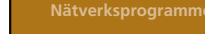

## **Klientklasser**

# **SSLSocketFactory**

**public static SSLSocketFactory getDefault(); public SSLSocket createSocket(String host,int port) ! ! throws IOException, UnknownHostException;**

SSLSocket (extends Socket)

**DEMO – SslSocketClient**

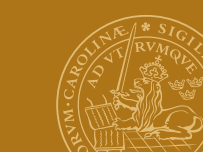

# **Ange tillförlitliga certifikat**

Certifikatet är självsignerat och accepteras inte av klienten.

Mha keytool skapar vi en publik version av serverns certifikat och för över det till klienten. Se kurshemsidan för detaljer.

Vi startar klienten med: java -Djavax.net.ssl.trustStore=trusted.jks SslSocketClient

# **DEMO – SslSocketClient med certifikat**